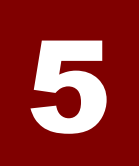

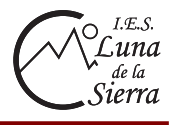

### **5.1.- Los números enteros**

 Son números precedidos por un signo **+** o **-**, dependiendo de si expresan una cantidad mayor o menor que 0. El conjunto de los números enteros se denomina **Z** y en él podemos diferenciar los siguientes tipos de números:

- Enteros positivos: están precedidos del signo **+** y equivalen a los números naturales
- El número 0
- Enteros negativos: van precedidos del signo **-** y tienen valor menor que 0

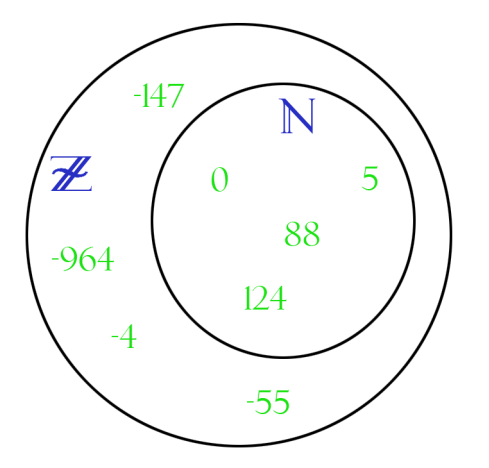

# **a) Representación en la recta numérica**

 Para representarlos situamos el cero, que divide la recta en dos partes iguales. Se divide la recta en partes iguales o unidades. A la derecha del cero se situar los enteros positivos y a la izquierda los negativos tal y como sigue:

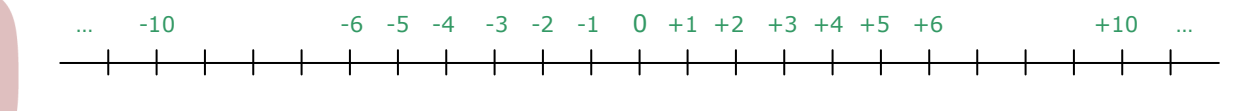

### **b) Valor absoluto de un número entero**

 Es la distancia en unidades desde el número hasta el cero y equivale al número sin signo. Se **representa encerrando al número entre barras verticales → |+a|=a | |-a|=a** 

$$
Ej. \rightarrow |{-5}| = 5
$$
  $|{+7}| = 7$ 

#### **c) Opuesto de un número entero**

 Dos números son opuestos si están a igual distancia del cero. El opuesto de un número equivale a dicho número con signo cambiado. Se escribe  $\rightarrow$  **Op(+a) = -a Op(-a) = +a** 

$$
Ej \rightarrow Op(-8) = +8
$$
  $Op(+3) = -3$ 

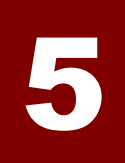

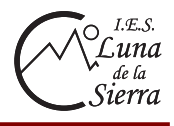

# **5.2.- Comparación de números enteros**

Para ordenar dos números enteros seguiremos las siguientes reglas:

- Si los dos son positivos, será mayor el que tenga mayor valor absoluto

 $Ej. \rightarrow +5 > +3$ 

Si los dos son negativos será mayor el que tenga menor valor absoluto

 $Ej. \rightarrow -6 > -8$ 

Cualquier entero positivo es mayor que cualquier entero negativo

 $Ej. \rightarrow +2 > -9$ 

- El cero es mayor que los enteros negativos pero menor que los positivos

 $Ej. \rightarrow +4 > 0 > -6$ 

### **5.3.- Suma y resta de números enteros**

### **a) Suma**

Podemos contemplar los siguientes casos:

- Si los números tienen igual signo, se suman sus valores absolutos y se añade el signo.

$$
Ej \rightarrow \begin{cases} (+5) + (+3) = +8 \\ (-2) + (-7) = -9 \end{cases}
$$

Si los números tienen distinto signo, se restan sus valores absolutos y se añade el signo del que tenga mayor valor absoluto.

$$
Ej \rightarrow \begin{cases} (+5) + (-3) = +2 \\ (+2) + (-7) = -5 \\ (-8) + (+3) = -5 \\ (-4) + (+8) = +4 \end{cases}
$$

#### **b) Resta**

Para restar dos números enteros se suma el primero con el opuesto del segundo.

$$
Ej. \rightarrow \left\{ \begin{array}{l} (+5) - (+3) = (+5) + (-3) = +2 \\ (+6) - (-3) = (+6) + (+3) = +9 \\ (-4) - (+2) = (-4) + (-2) = -6 \\ (-5) - (-3) = (-5) + (+3) = -2 \end{array} \right.
$$

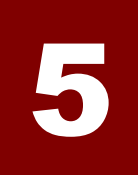

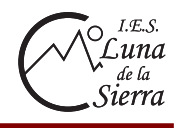

# **c) Suma y resta de forma abreviada**

 En una expresión de sumas y restas de números enteros, podemos quitar los paréntesis de los números enteros atendiendo a las siguientes reglas:

- Se quitan las paréntesis de las sumas junto con el signo  $+$  de la misma quedando el número entero escrito solo con su signo
- Se quitan los paréntesis de las restas junto con el signo de la misma y se escribe el número entero cambiando su signo.
- La expresión resultante es una suma de números enteros precedidos por su correspondiente signo
- Si el primer número de la expresión resultante es positivo, se le quita el signo.

$$
Ej. \rightarrow \begin{cases} (+8) + (-6) = +8 - 6 = 8 - 6 \\ (-4) - (-5) = -4 + 5 \\ (-3) + (+8) = -3 + 8 \\ (+7) - (+4) = +7 - 4 = 7 - 4 \end{cases}
$$

#### **d) Sumas y restas de varios números enteros**

 Para sumar y / o restar varios números enteros, se escribe la expresión de forma abreviada y en ella, **se suman los enteros positivos, se suman los enteros negativos, se restan los resultados y se añade el signo del mayor de ellos** (en valor absoluto).

$$
Ej. \rightarrow (+3) - (+4) + (-5) - (-7) = 3 - 4 - 5 + 7 = 10 - 9 = 1
$$
  
\n*suma position* > 3 + 7 = 10  
\n*suma position* > −4 - 5 = −9

#### **c) Sumas y restas con paréntesis**

Primero se eliminan los paréntesis teniendo en cuenta:

- Un paréntesis precedido del signo **+** se elimina quedando su contenido igual

*Ej*. → -5 + (-4 + 3 – 2) – (5 + 6 – 3) = –5 – 4 + 3 – 2 – 5 – 6 + 3 = 6 – 22 = –16

- Un paréntesis precedido del signo **-** se elimina cambiando su contenido de signo

A continuación se suma la expresión abreviada resultante.

**5.4.- Multiplicación y división de números enteros** 

Para multiplicar o dividir números enteros, se multiplica o dividen sus valores absolutos y se añade el signo resultante de aplicar la **regla de los signos**:

- El producto o división de enteros de igual signo tiene como resultado un número positivo.
- El producto o división de enteros de distinto signo tiene como resultado un número negativo

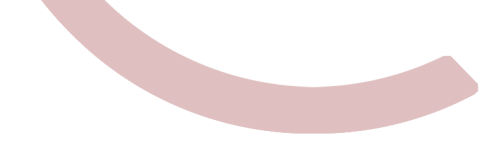

 $Suman$  *positivos*  $\rightarrow$  3 + 3 = 6

*Suman negativos →* − 5 − 4 − 2 − 5 − 6 = −22

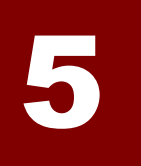

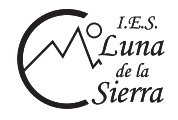

*Página 4* 

$$
Ej. \rightarrow\n\begin{cases}\n\text{producto} & \begin{cases} (+3) \cdot (+5) = +15 \\ (-2) \cdot (-8) = +16 \\ (+5) \cdot (-4) = -20 \\ (-6) \cdot (+3) = -18 \end{cases}\n\end{cases}\n\text{cociente} & \begin{cases} (+30) : (+5) = +6 \\ (-20) : (-4) = +5 \\ (+15) : (-3) = -5 \\ (-16) : (+8) = -2 \end{cases}\n\end{cases}
$$

# **5.5.- Operaciones combinadas con números enteros**

Las efectuamos siguiendo este orden:

- Se resuelven las operaciones que haya dentro de los corchetes y paréntesis hasta que sólo quede un número en ellos
- Se realizan los productos y divisiones de izquierda a derecha
- Se realizan las sumas y restas de la expresión abreviada que resulta.

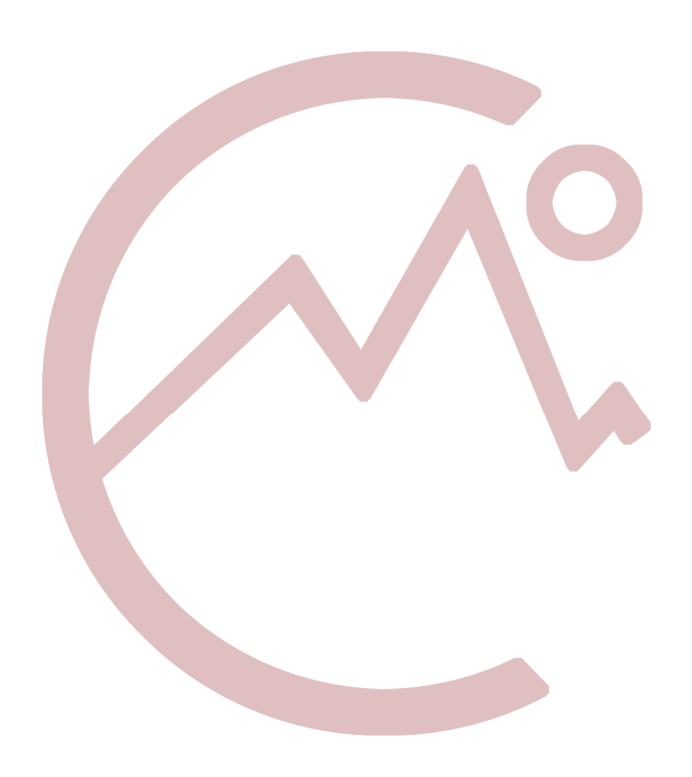